#### CPE 487: Digital System Design Spring 2018

# Lecture 6 Behavioral Modeling: Processes

Bryan Ackland Department of Electrical and Computer Engineering Stevens Institute of Technology Hoboken, NJ 07030

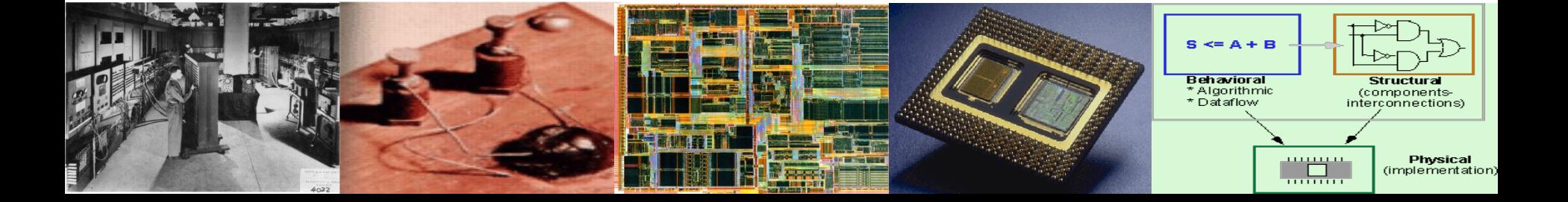

### **Higher Levels of Abstraction**

- Conditional CSA's allow us to move from the gate level to the register transfer level (registers, multiplexers, adders etc.)
- Impractical for higher levels of abstraction where we want to focus on high level function rather than structural implementation.
- For example:
	- 16-bit microprocessor ??
		- or maybe something simpler like a
	- 9-stage, 16 bit FIR filter ??

#### **FIR Filter**

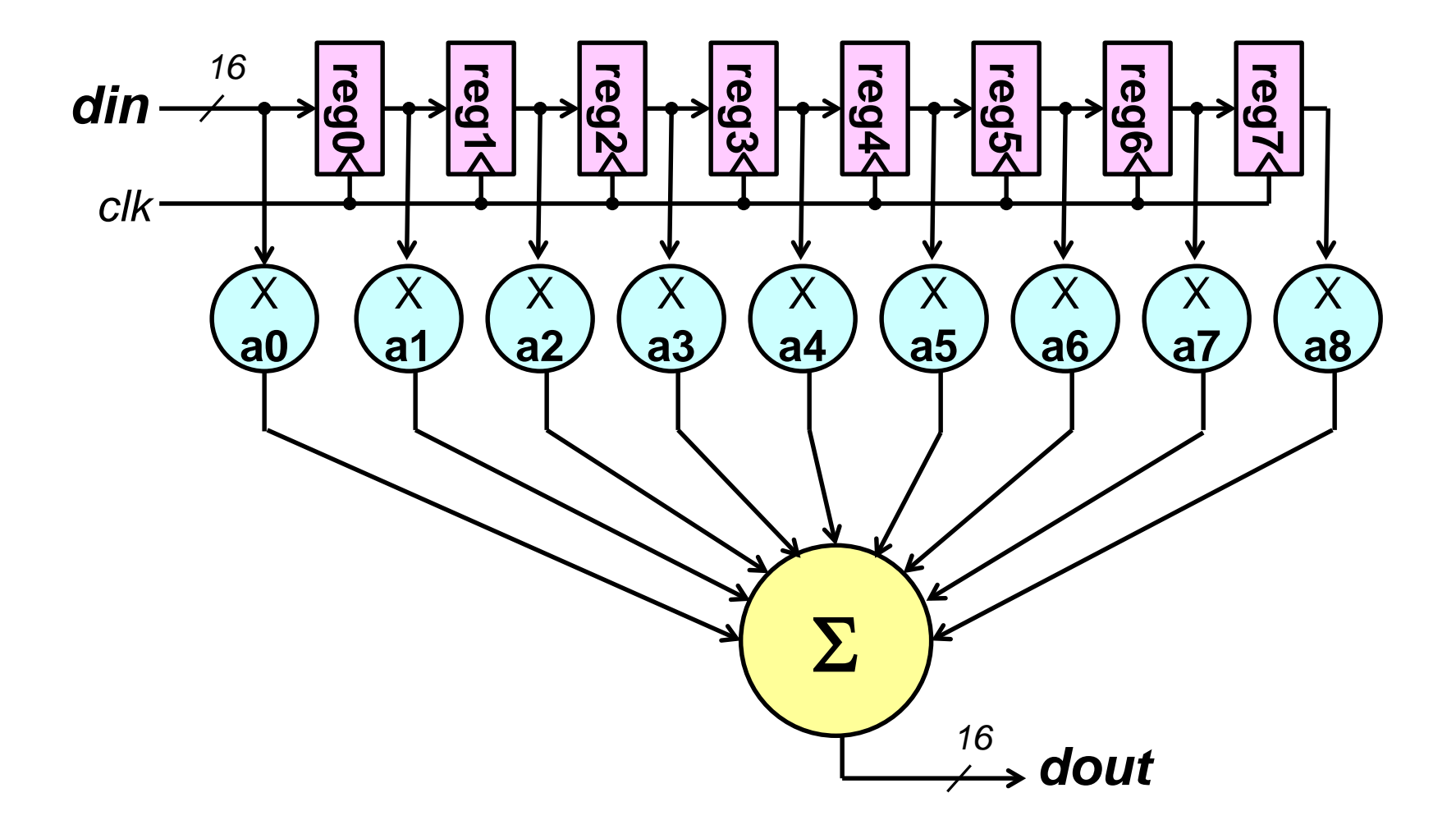

- Sequentially executed block of code
	- much like conventional programming languages
	- executes in zero time
- Supports variables as well as signals
- Powerful control flow constructs
- More control over when assignments are executed

#### **Process Example**

#### **entity** NANDXOR **is**

**port** (

A, B : **in** std\_logic;

C : **in** std\_logic;

D : **out** std\_logic);

**end** NANDXOR;

**architecture** RTL **of** NANDXOR **is**

**signal** T : std\_logic;

**begin**

```
p0 : T <= A nand B after 2 ns;
```
p1 : **process** (T, C)

#### **begin**

```
D <= T xor C after 3 ns;
```

```
end process p1;
```

```
end RTL;
```
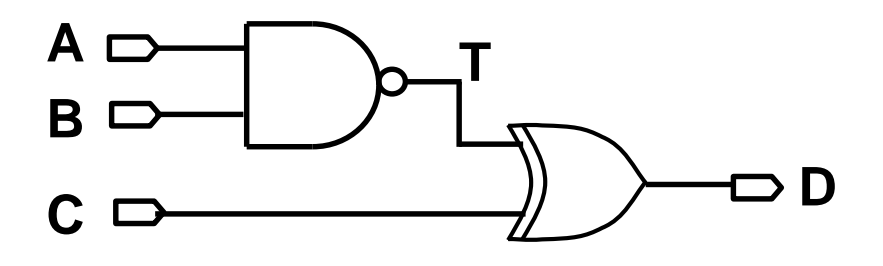

### **Sensitivity List**

### p1 : **process** (T, C)

- (T,C) is the process sensitivity list of process p1
- A process is executed whenever an event occurs on any signal in the sensitivity list
- Statements in the process are executed sequentially
- Process is then suspended until an event occurs on one of signals in process sensitivity list

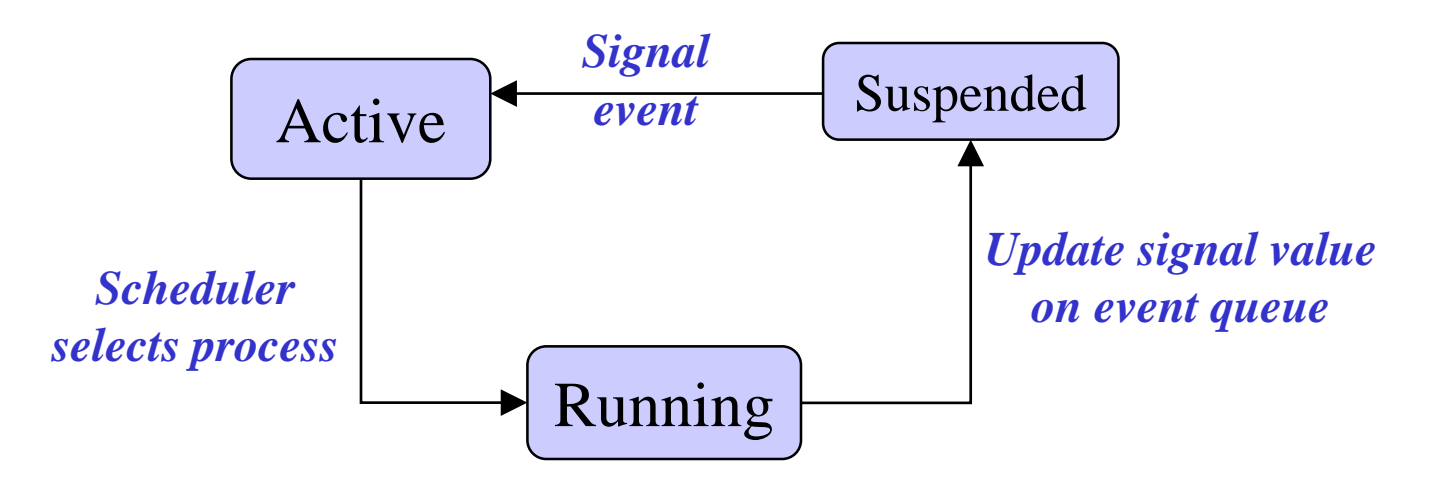

### **Concurrent Signal Assignment or Process?**

![](_page_6_Figure_1.jpeg)

- These two representations are equivalent!
- CSA's are implemented as processes
- A CSA is a short-hand method of defining a process that schedules events on only one output signal
- Each process can be thought of as a concurrent assignment that can:
	- do complex sequential processing to calculate a result
	- schedule events on more than one signal

### **Process Programming – If then Else**

• An if statement selects a sequence of statements for execution based on the value of a condition (Boolean value).

> **if** boolean-expression **then** sequential-statements {**elsif** boolean-expression **then** sequential-statements} [**else** sequential-statement]

**end if**;

- Only first clause (boolean expression) found to be true is executed – order of these clauses matters
- Note that **elsif** is one word but **end if** is two words

### **Example 8-bit comparator**

```
entity cmp_8 is
 port (
   a,b: in std_logic_vector (7 downto 0);
   en: in std_logic;
   eq: out std_logic);
end cmp_8;
architecture behavior of cmp_8 is
begin
   cmp_proc : process (a,b,en)
   begin
      \mathbf{if} en = '0' then
         eq <= '0' after 4 ns;
      elsif a=b then
         eq <= '1' after 7 ns;
       else
         eq <= '0' after 7 ns;
       end if;
 end process cmp_proc;
end behavior;
```
![](_page_8_Figure_2.jpeg)

# **D Flip-Flop**

![](_page_9_Figure_1.jpeg)

- Rising edge triggered sequential circuit
- D flip-flop captures value of D when clk goes from '0' to '1'
- S and R are asynchronous over-riding set and reset
- In order to model, we need to know on which input an event has occurred

### *Sidebar:* **Attributes**

• Attributes return information about a signal, e.g.:

![](_page_10_Picture_108.jpeg)

#### *Sidebar:* **Attribute Examples**

dx <= '0' **after** 0ns, '1' **after** 5ns, '0' **after** 10ns, '0' **after** 15ns, '1' **after** 20ns, '0' **after** 30ns;

![](_page_11_Figure_2.jpeg)

dx'event has the value TRUE at t=10ns dx'event has the value FALSE at t=15ns dx'active has the value TRUE at t=15ns  $dx'$  as the value 5ns at t=15ns  $dx'$  at value has the value '1' at t=15ns dx'delayed(8ns) has the value '1' at t=15ns dx'stable(8ns) has the value FALSE at t=15ns dx'stable(2ns) has the value TRUE at t=15ns dx'delayed(8ns)'event has the value TRUE only at times 13, 18, 28, and 38ns.

### **Example: D Flip-Flop**

**entity** Dff **is port** ( clk,D,Rb,Sb: **in** std\_logic; Q,Qb: **out** std\_logic); **end entity** Dff;

![](_page_12_Figure_2.jpeg)

**architecture** DA1 **of** Dff **is begin** ff\_proc: **process** (clk,Rb,Sb) **begin if**  $Rb=0'$  **then** Q<='0' **after** 5ns; Qb<='1' **after** 5ns; **elsif**  $Sh = 0'$  **then** Q<='1' **after** 5ns; Qb<='0' **after** 5ns; **elsif** clk'**event and** clk='1' **then** Q<=D **after** 7 ns; Qb<= **not** D **after** 7 ns; **end if; end process** ff\_proc; **end architecture** DA1;

### **Process Programming: Case Statement**

• A case statement selects one of several branches for execution based on the value of expression

```
case expression is
       when choices => sequential-statements
       when choices => sequential-statements
       -- can have any number of branches
       [when others => sequential-statements]
end case;
```
- The set of *choices* must be mutually exclusive and cover all possible values of the *expression*.
	- Because choices must be mutually exclusive, order of clauses does not matter

#### **Example: 4-way 8-bit multiplexer**

**entity** mux4 **is** 

**port (** IN0, IN1, IN2, IN3: **in** std\_logic\_vector (7 **downto** 0); sel: **in** std\_logic\_vector (1 **downto** 0); en: **in** std\_logic; Z: **out** std\_logic\_vector (7 **downto** 0)); **end entity** mux4;

**architecture** using\_case **of** mux4 **is begin**

```
P1: process (IN0,IN1,IN2,IN3,sel,en)
begin
```
 $if$   $en = '0'$  then

Z<= x"00" **after** 5ns;

**else**

```
case sel is
                  when \degree 00\degree \Rightarrow Z \lt = IN0 after 5ns:
                  when 01 "=> Z \leq IN1 after 5ns:
                  when \degree 10" => Z <= IN2 after 5ns;
                  when "11" \Rightarrow Z \lt = IN3 after 5ns:
                  when others => Z<="XXXXXXXX" after 5ns;
                  end case;
           end if;
      end process;
end architecture using_case;
```
![](_page_14_Figure_9.jpeg)

# *Sidebar:* **Bit String Literals**

- Special forms of string literals that are used to represent binary, octal, or hexadecimal numeric data values. The numerical value is given in double quotes (") and the representation is specified by a character preceding the quoted value.
- The underscore character can be used for convenience and clarity it does not change the represented value. For example:
	- Binary data: **B**"0110\_1101\_1111\_0010"
	- Octal data: **O**"16\_67\_62".
	- Hexadecimal data: **X**"6DF2"
	- Binary data: "0010110111110010"
- Note that binary is assumed when no base specified, but underscore cannot be used in this case.

### **Null Statement**

- The null statement is used to explicitly say "do nothing" **Null;**
- Particularly useful in case statement when no action is required in response to one of the choices. For example:

**case** sel **is when**  $\text{``00''} \Rightarrow$  $Z \leq IN0$  **after 5ns; when**  $01$  " $\Rightarrow$  Z  $\le$  IN1 **after** 5ns; **when**  $\text{``}10\text{''} \Rightarrow$  **Z**  $\text{×}=\text{IN2}$  **after 5ns;** when  $"11" \Rightarrow$  **Null**; **end case;**

### **Process Programming: Loop Statement**

• The loop statement is used to iterate through a set of sequential statements.

#### [*loop-label* : ] iteration-scheme **loop** *sequential-statements* **end loop** [*loop-label*];

Three types of iteration scheme:

- 1. **for** *identifier* **in** *range*
- 2. **while** *boolean-expression*
- 3. No iteration scheme specified

### **Example: 8-stage,16-bit register pipeline**

```
19
      entity pipe8 is 
          port ( din:in std_logic_vector(15 downto 0);
          clk:in std_logic;
          dout:out std_logic_vector(15 downto 0));
     end entity pipe8;
din
                 reg0
                          reg1
                                  reg2
                                           reg3
                                                    reg4
                                                             reg5
                                                                      reg6
                                                                               p
         16 Ag EXg EXg EXg EXg EXg EXg EXg EX dout
      architecture pipe_be of pipe8 is
      type \text{sig8x16} is array (0 to 7) of std_logic_vector(15 downto 0);
      signal regfile: sig8x16;
      begin
          rproc: process (clk) is
          begin
              if clk='1' then
                  regfile(0)<=din after 5ns;
                  for i in 1 to 7 loop
                      regfile(i)<=regfile(i-1) after 5ns;
                  end loop;
              end if;
          end process;
          dout\leq=regfile(7);
      end architecture pipe_be;
clk
```
#### **Loop Statement: For Iteration**

[*loop-label* : ] **for** *index* **in** *range* **loop** *sequential-statements* **end loop** [*loop-label*];

- *index* is implicitly declared in the loop statement
- *index* is local to the loop and read-only
- Loop statement is most powerful when used with variables (next lecture)

### **Multiple Processes: Single-bit ALU**

Model a single-bit ALU that has four functions: ZERO, AND, OR and ADD selected by a two-bit input opcode. Use two processes: one to describe the basic operations and one to describe the multiplexer.

![](_page_20_Figure_2.jpeg)

### **Example: Register File**

Model a register file with sixteen registers, where each register is 32 bits. Implement the register file with two processes: one process reads the register file, while another writes the register file.

The register file has 32-bit din and dout ports and a 4-bit address port. The read operation should be asynchronous. The write operation should be synchronous, occurring on the rising edge of a write signal.

An enable signal allows expansion of the register file to a larger address range. When the enable signal is 0, dout is tri-state (high impedance) and write operations are inhibited.

![](_page_21_Figure_4.jpeg)